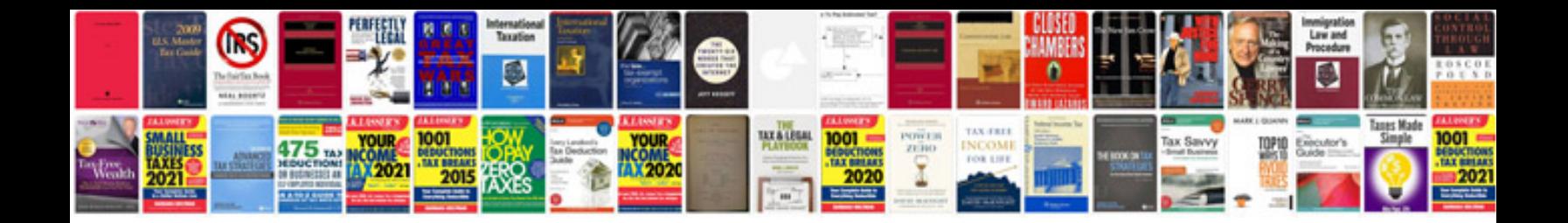

Sample word document docx-pow2:

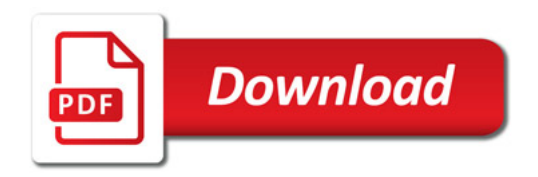

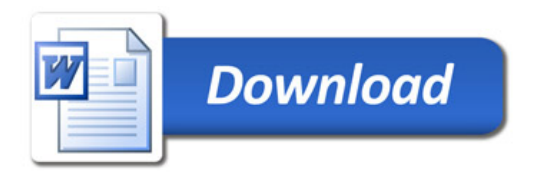